- **D: Come faccio a richiedere i crediti per attività di formazione individuale**
- R: Accedere al portale Co.Ge.A.P.S. e seguire la procedura informatica cliccando "crediti individuali", succevvisamente cliccare l'attività di formazione individuale prescelta. Non bisogna presentare documentazione cartacea e la procedura non necessita di validazione manuale: il professionista vede subito i crediti nel suo profilo. Questi inserimenti però possono essere oggetto di successiva verifica da parte dell'Ordine di riferimento. Lo stesso procedimento può essere svolto anche dall'Ordine per conto del professionista sanitario

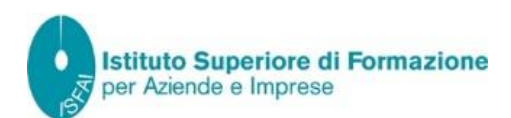

- **D: Il partecipante partecipa ad un evento ECM ed acquisisce crediti ma questi ultimi non sono presenti nella sua area personale. Deve inserirli manualmente?**
- R: Per i crediti acquisiti tramite un Provider ECM è necessario attendere che il Provider abbia rendicontato l'evento (entro 90 giorni dalla data di erogazione dell'evento). Qualora fosse trascorso questo periodo e i crediti non fossero ancora visibili, l'Ordine di riferimento consiglia al professionista di contattare il provider e verificare che l'invio dei flussi sia stato eseguito e che il suo nominativo vi rientri (verificare che il CF sia corretto). Qualora i crediti non comparissero nonostante la segnalazione al provider, il professionista può procedere autonomamente nella sezione "crediti mancanti" allegando **obbligatoriamente** copia dell'attestato ECM, dove siano presenti i dati identificativi dell'evento, crediti acquisiti, ID ECM, e le evidenze documentali delle comunicazioni rivolte al provider. I crediti relativi a segnalazione di partecipazioni non presenti non saranno immediatamente effettivi ma saranno subordinati ad autorizzazione da parte dell'ente accreditante

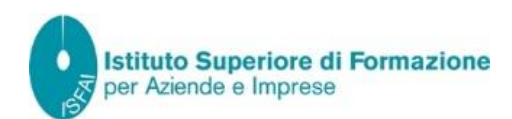

- D: È vero che c'è una percentuale obbligatoria da rispettare tra eventi residenziali ed eventi a distanza **(FAD)?**
- R: No, non sussiste nessuna percentuale minima di crediti da acquisire tramite una specifica tipologia formative, pertanto il professionista può liberamente scegliere gli eventi della tipologia formativa che ritiene più opportuna

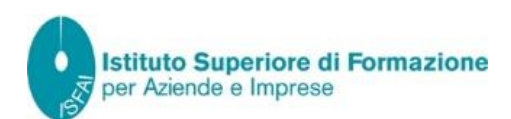

- **D: Obbligo formativo 2023-2025: non vedo le riduzioni per formazione svolta nel triennio precedente, è un errore?**
- R: La CNFC non ha ancora deliberato in merito all'obbligo formativo per il triennio 2023-2025 pertanto l'obbligo attualmente visualizzabile è da ritenersi provvisorio. Per il triennio 2020-2022 l'obbligo formativo standard è stato quantificato in 150 crediti, ciò non significa che tutti i professionisti siano destinatari di un obbligo di 150 crediti poiché su questo incidono varie riduzioni. In definitiva ogni professionista sanitario è destinatario di un obbligo formativo individuale

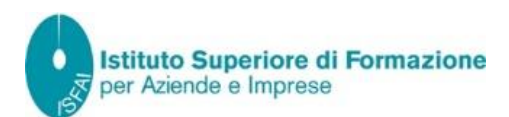

- **D: Come si ottiene la certificazione e l'attestazione e quali sono i trienni certificabili?**
- R: Competente al rilascio della certificazione è solo l'Ordine, pertanto il professionista sanitario non può scaricare nessuna certificazione dal potale Co.ge.A.P.S.. L'Ordine, verificata la posizione formativa del professionista nella banca dati del Co.ge.A.P.S. rilascerà la certificazione e relativa attestazione. I trienni oggetto di certificazione sono: 2011-2013, 2014-2016, 2017-2019, 2020-2022. La certificazione può essere rilasciata una volta concluso il triennio formativo se è stato assolto l'obbligo, l'attestazione invece può essere rilasciata anche prima del termine del triennio in quanto attestante esclusivamente la partecipazione al programma di formazione continua in medicina. Per generare i due documenti è sufficiente per l'Ordine selezionare il triennio di interesse dal menu a tendina e cliccare sul relativo pulsante "stampa attestazione attività ECM", oppure "stampa soddisfacimento obbligo formativo", verrà aperto un file pdf con le informazioni relative all'attività ECM del professionista e al soddisfacimento dell'obbligo formativo. Se l'Ordine ha caricato nella apposita sezione il logo (dell'Ordine) e la firma del Presidente questi saranno già presenti sui file generati. Entrambi i documenti vengono prodotti con un seriale progressivo che li identifica in maniera univoca

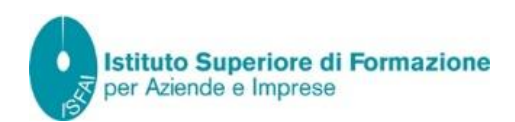

- **D: Un Ordine può costruire un proprio Dossier Formativo di Gruppo?**
- R: Sì, è necessario inviare una richiesta di rilascio credenziali all'indirizzo [cnfc@agenas.it](mailto:cnfc@agenas.it) recante: 1) nominativo di un responsabile dell'ufficio formazione ovvero nominativo del delegato per la formazione per le aziende sanitarie pubbliche e private o per le strutture universitarie con autocertificazione di aver acquisito il trattamento dei dati per tutti i soggetti che partecipano o parteciperanno al Dossier di Gruppo; 2) atto di nomina per la carica ricoperta firmato dal Legale Rappresentante, in seguito all'istruttoria saranno rilasciati all'Ordine le credenziali per l'accesso e la costruzione del Dossier formative di Gruppo

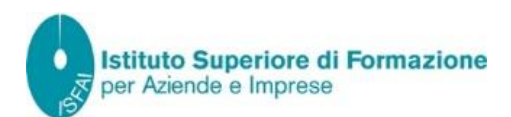

- **D: Cos'è l'esonero e chi ne ha diritto e quali sono i motivi per richiedere l'esenzione?**
- R: Frequenza a formazione universitaria (Dottorato di ricerca, laurea triennali magistrali o specialistiche). Il riferimento normativo è il paragrafo 4.1 del manuale sulla formazione continua del PS. Riferimento normativo in tema di ESENZIONE (quando il professionista non può accedere all'attività lavorativa per malattia - della durata consecutiva superiore a 15 gg - , maternità, paternità, una missione umanitaria) è il paragrafo 4.2 del manuale sulla formazione continua del PS. Per inserire "esonero" o "esenzione" basta seguire la procedura guidata sul portale, nell'area esoneri ed esenzioni. A differenza dell'esenzione, durante la quale eventuali crediti non sono utilizzabili per il raggiungimento dell'obbligo formativo, i crediti aquisiti durante il periodo di esonero contribuiscono alla certificazione ECM

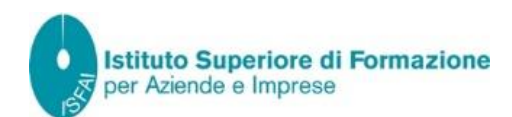